Warszawa, dnia 13 stycznia 2022 r.

#### Poz. 3

#### **Z A R Z Ą D Z E N I E**

#### **M I N I S T R A K U L T U R Y I D Z I E D Z I C T WA N A R O D O W E G O** <sup>1</sup>)

z dnia 13 stycznia 2022 r.

# **w sprawie sposobu i trybu przetwarzania informacji niejawnych o klauzuli "Zastrzeżone" oraz zakresu i warunków stosowania środków bezpieczeństwa fizycznego w celu ich ochrony w Ministerstwie Kultury i Dziedzictwa Narodowego**

Na podstawie art. 43 ust. 5 ustawy z dnia 5 sierpnia 2010 r. o ochronie informacji niejawnych (Dz. U. z 2019 r. poz. 742) zarządza się, co następuje:

**§ 1.** 1. W Ministerstwie Kultury i Dziedzictwa Narodowego wprowadza się Instrukcję określającą sposób i tryb przetwarzania informacji niejawnych o klauzuli "Zastrzeżone" oraz zakres i warunki stosowania środków bezpieczeństwa fizycznego w celu ich ochrony, stanowiącą załącznik do zarządzenia.

2. Instrukcja dotyczy pracowników Ministerstwa Kultury i Dziedzictwa Narodowego realizujących służbowe zadania, których wykonanie wymaga dostępu do informacji niejawnych o klauzuli "Zastrzeżone".

**.** 

**<sup>1)</sup>** Minister Kultury i Dziedzictwa Narodowego kieruje działem administracji rządowej – kultura i ochrona dziedzictwa narodowego, na podstawie § 1 ust. 2 rozporządzenia Prezesa Rady Ministrów z dnia 27 października 2021 r. w sprawie szczegółowego zakresu działania Ministra Kultury i Dziedzictwa Narodowego (Dz. U. poz. 1951).

**§ 2.** Traci moc zarządzenie Ministra Kultury, Dziedzictwa Narodowego i Sportu z dnia 6 września 2021 r. w sprawie sposobu i trybu przetwarzania informacji niejawnych o klauzuli "Zastrzeżone" oraz zakresu i warunków stosowania środków bezpieczeństwa fizycznego w celu ich ochrony w Ministerstwie Kultury, Dziedzictwa Narodowego i Sportu (Dz. Urz. MKDNiS poz. 70).

**§ 3.** Zarządzenie wchodzi w życie z dniem następującym po dniu ogłoszenia.

Minister Kultury i Dziedzictwa Narodowego: *P. Gliński*

Załącznik do zarządzenia Ministra Kultury i Dziedzictwa Narodowego z dnia 13 stycznia 2022 r. (poz. 3)

### **I N S T R U K C J A**

# **W SPRAWIE SPOSOBU I TRYBU PRZETWARZANIA INFORMACJI**  NIEJAWNYCH OZNACZONYCH KLAUZULĄ "ZASTRZEŻONE" ORAZ **ZAKRESU I WARUNKÓW STOSOWANIA ŚRODKÓW BEZPIECZEŃSTWA FIZYCZNEGO W CELU ICH OCHRONY**

**w Ministerstwie Kultury i Dziedzictwa Narodowego**

#### **Przepisy ogólne**

§ 1. 1. Niniejsza Instrukcja, zwana dalej "Instrukcją", określa sposób i tryb przetwarzania informacji niejawnych o klauzuli "zastrzeżone" oraz zakres i warunki stosowania środków bezpieczeństwa fizycznego w celu ich ochrony w Ministerstwie Kultury i Dziedzictwa Narodowego, zwanym dalej "Urzędem".

2. Instrukcja uwzględnia przepisy art. 42 ust. 4 i 5 oraz art. 43 ust. 1 i 3 ustawy z dnia 5 sierpnia 2010 r. o ochronie informacji niejawnych (Dz. U. z 2019 r. poz. 742), zwanej dalej ..ustawa", oraz przepisy niżej wymienionych aktów wykonawczych wydanych na jej podstawie:

- 1) rozporządzenia Prezesa Rady Ministrów z dnia 7 grudnia 2011 r. w sprawie nadawania, przyjmowania, przewożenia, wydawania i ochrony materiałów zawierających informacje niejawne (Dz. U. poz. 1603);
- 2) rozporządzenia Rady Ministrów z dnia 7 grudnia 2011 r. w sprawie organizacji i funkcjonowania kancelarii tajnych oraz sposobu i trybu przetwarzania informacji niejawnych (Dz. U. z 2017 r. poz. 1558);
- 3) rozporządzenia Prezesa Rady Ministrów z dnia 22 grudnia 2011 r. w sprawie sposobu oznaczania materiałów i umieszczania na nich klauzul tajności (Dz. U. poz. 1692);
- 4) rozporządzenia Rady Ministrów z dnia 29 maja 2012 r. w sprawie środków bezpieczeństwa fizycznego stosowanych do zabezpieczania informacji niejawnych (Dz. U. poz. 683 oraz z 2017 r. poz. 522).

#### **Klasyfikowanie informacji niejawnych**

**§ 2.** 1. W rozumieniu ustawy:

- 1) dokument niejawny to każda utrwalona informacja niejawna;
- 2) materiał niejawny to dokument lub przedmiot albo dowolna ich część, chronione jako informacja niejawna;
- 3) przetwarzanie informacji niejawnych to wszelkie operacje wykonywane w odniesieniu do informacji niejawnych i na tych informacjach (wytwarzanie, modyfikowanie, kopiowanie, przechowywanie, przekazywanie, udostępnianie itp.).

2. Informacjom niejawnym nadaje się klauzulę "zastrzeżone", jeżeli nie nadano im wyższej klauzuli tajności, a ich nieuprawnione ujawnienie może mieć szkodliwy wpływ na wykonywanie przez organy władzy publicznej lub inne jednostki organizacyjne zadań w zakresie obrony narodowej, polityki zagranicznej, bezpieczeństwa publicznego, przestrzegania praw i wolności obywateli, wymiaru sprawiedliwości albo interesów ekonomicznych Rzeczypospolitej Polskiej.

#### **Rejestrowanie dokumentów o klauzuli "Zastrzeżone"**

**§ 3.** Informacje niejawne o klauzuli "zastrzeżone", zwane dalej "dokumentami zastrzeżonymi", wpływające do Urzędu oraz wytwarzane w Urzędzie, podlegają niezwłocznemu zaewidencjonowaniu w "Dzienniku ewidencyjnym" prowadzonym przez Kierownika Kancelarii Tajnej, którego wzór stanowi załącznik nr 2 do rozporządzenia Rady Ministrów z dnia 7 grudnia 2011 r. w sprawie organizacji i funkcjonowania kancelarii tajnych oraz sposobu i trybu przetwarzania informacji niejawnych.

#### **Obieg i udostępnianie dokumentów zastrzeżonych**

**§ 4.** 1. Dokumenty zastrzeżone mogą być udostępniane wyłącznie osobom, które posiadają ważne poświadczenie bezpieczeństwa lub w razie jego braku, pisemne upoważnienie Ministra Kultury i Dziedzictwa Narodowego, zwanego dalej "Ministrem", zgodnie z art. 21 ust. 4 ustawy oraz odbyły szkolenie w zakresie ochrony informacji niejawnych, zwanymi dalej "osobami uprawnionymi".

2. Wzór upoważnienia określa załącznik nr 1 do Instrukcji.

**§ 5.** Korespondencję zawierającą dokumenty zastrzeżone odbiera Kierownik Kancelarii Tajnej a w przypadku jego nieobecności, Pełnomocnik do spraw Ochrony Informacji Niejawnych, zwani dalej łącznie "osobą upoważnioną".

**§ 6.** 1. Osoba upoważniona, dokonująca odbioru dokumentu zastrzeżonego jest obowiązana sprawdzić:

1) prawidłowość oznaczenia nadawcy i adresata;

2) opakowanie i pieczęć nadawcy pod względem ich nienaruszalności;

- 3) zgodność odcisku pieczęci na opakowaniu z nazwą jednostki organizacyjnej nadawcy;
- 4) zgodność numerów na przesyłce z numerami w wykazie przesyłek nadanych lub w książce doręczeń.

2. W przypadku stwierdzenia uszkodzenia opakowania przesyłki, osoba upoważniona odbierająca dokument zastrzeżony sporządza protokół w sprawie jej uszkodzenia. Sporządzenie protokołu odnotowuje się w Dzienniku ewidencyjnym, w rubryce "Informacje uzupełniające/Uwagi". Kopia protokołu przekazywana jest nadawcy, a także przewoźnikowi – w przypadku gdy przewoźnik pośredniczył w dostarczeniu przesyłki zawierającej dokument zastrzeżony.

3. Wzór protokołu w sprawie uszkodzenia opakowania przesyłki zawierającej dokument zastrzeżony określa załącznik nr 2 do Instrukcji.

**§ 7.** 1. Osoba upoważniona dokonująca odbioru dokumentu zastrzeżonego opatruje przesyłkę pieczęcią Urzędu oraz oznacza datę jej wpływu do Urzędu.

2. Osoba upoważniona przekazuje dokument zastrzeżony adresatowi za potwierdzeniem w odpowiednim urządzeniu ewidencyjnym.

**§ 8.** 1. Adresat dokumentu zastrzeżonego dokonuje pisemnej dekretacji na dokumencie, wskazując imiennie/funkcją pracownika Urzędu odpowiedzialnego merytorycznie za załatwienie sprawy, zwanego dalej "osobą odpowiedzialną za dokument".

2. Po dokonaniu dekretacji adresat zwraca dokument zastrzeżony osobie upoważnionej, która zgodnie z dekretacją powiadamia osobę odpowiedzialną za dokument o możliwości zapoznania się z dokumentem w Kancelarii Tajnej.

**§ 9.** 1. W przypadku stwierdzenia przez osobę odpowiedzialną za dokument, że konieczne jest udostępnienie dokumentu zastrzeżonego innemu pracownikowi lub pracownikom Urzędu, dokonuje ona stosownego rozszerzenia dekretacji na dokumencie.

2. Osoba upoważniona powiadamia wskazaną osobę/osoby o konieczności zapoznania się z dokumentem w Kancelarii Tajnej.

**§ 10.** Każdy pracownik, który zapoznał się z treścią dokumentu zastrzeżonego dokonuje stosownej adnotacji potwierdzającej ten fakt bezpośrednio na dokumencie.

**§ 11.** 1. Osoba odpowiedzialna za dokument zastrzeżony może pobrać ten dokument z Kancelarii Tajnej pod warunkiem zapewnienia ciągłego nadzoru nad prawidłowym zabezpieczeniem dokumentu przed jego nieuprawnionym ujawnieniem lub zapoznaniem się przez osoby do tego nieuprawnione.

2. Przed zakończeniem pracy osoba odpowiedzialna, która pobrała dokument zastrzeżony jest zobowiązana zwrócić ten dokument do Kancelarii Tajnej.

3. W szczególnych przypadkach zezwala się, aby osoba odpowiedzialna za dokument zastrzeżony mogła przechowywać ten dokument, pod warunkiem, że jej miejsce pracy zapewnia spełnienie wymagań określonych w ust. 1.

**§ 12.** 1. W przypadku rozwiązania stosunku pracy z pracownikiem będącym w posiadaniu dokumentu zastrzeżonego, pracownik ten zobowiązany jest do przekazania dokumentu bezpośrednio do Kancelarii Tajnej.

2. Przekazanie dokumentu zastrzeżonego innemu pracownikowi odbywa się na zasadach określonych w § 9 wyłącznie przez Kancelarię Tajną.

#### **Wytwarzanie dokumentów zastrzeżonych w Urzędzie**

**§ 13.** Dokumenty zastrzeżone wytwarzane w Urzędzie w formie dokumentu pisanego mogą być sporządzane odręcznie, w zeszycie, na luźnych kartkach papieru zarejestrowanych uprzednio w odpowiednim Dzienniku ewidencyjnym Kancelarii Tajnej, na elektronicznej maszynie do pisania (bez pamięci RAM) lub w systemie teleinformatycznym, który posiada akredytację bezpieczeństwa teleinformatycznego udzieloną przez Agencję Bezpieczeństwa Wewnętrznego.

**§ 14.** 1. Przetwarzanie dokumentu zastrzeżonego przez pracownika merytorycznie odpowiedzialnego za jego opracowanie może odbywać się w komórce organizacyjnej Urzędu, jeśli warunki pracy umożliwiają zapewnienie ochrony przed jego nieuprawnionym ujawnieniem lub zapoznaniem się przez osoby do tego nieuprawnione, przy zachowaniu wymagań określonych w § 7 ust. 4 rozporządzenia Rady Ministrów z dnia 29 maja 2012 r. w sprawie środków bezpieczeństwa fizycznego stosowanych do zabezpieczania informacji niejawnych.

2. Jeżeli w komórce organizacyjnej Urzędu nie ma wymaganych warunków wskazanych w ust. 1, wówczas dokument zastrzeżony musi być przetwarzany wyłącznie w pomieszczeniu Kancelarii Tajnej.

#### **Oznaczanie dokumentów zastrzeżonych wytworzonych w Urzędzie**

**§ 15.** 1. Dokumenty zastrzeżone, utrwalone w formie pisemnej, wytworzone w Urzędzie oznacza się w sposób następujący:

1) na każdej stronie pisma umieszcza się:

a) jako pierwszy element, w nagłówku strony na środku, klauzulę tajności,

- b) w prawym górnym rogu numer egzemplarza pisma, a w przypadku gdy pismo wykonano w jednym egzemplarzu – napis "Egz. pojedynczy",
- c) w lewym górnym rogu sygnaturę literowo-cyfrową, na którą składają się: literowe oznaczenie jednostki lub komórki organizacyjnej, symbol oznaczenia klauzuli tajności, numer, pod którym ten dokument został zarejestrowany, i rok, w którym dokonano rejestracji, a także, w zależności od potrzeb, inne oznaczenia ułatwiające ustalenie miejsca wykonania dokumentu w jednostce lub komórce organizacyjnej lub też jego przynależność do określonej sprawy,
- d) w prawym dolnym rogu numer strony łamany przez liczbę stron całego dokumentu,
- e) jako ostatni element, w stopce strony na środku, klauzulę tajności;
- 2) na pierwszej stronie pisma umieszcza się również:
	- a) w lewym górnym rogu nazwę jednostki lub komórki organizacyjnej,
	- b) w prawym górnym rogu:
		- nazwę miejscowości i datę podpisania pisma,
		- pod numerem egzemplarza dodatkowe dyspozycje takie jak napis o treści: "podlega ochronie do...", jeżeli został określony krótszy okres ochrony niż wynika to z ustawy,
		- w przypadku pisma, któremu nadano bieg korespondencyjny, imię i nazwisko lub nazwę stanowiska adresata; w przypadku wielu adresatów dokumentu, któremu nadano bieg korespondencyjny, dopuszcza się możliwość umieszczenia jedynie adnotacji "adresaci według rozdzielnika";
- 3) na ostatniej stronie dokumentu umieszcza się również:
	- a) z lewej strony pod treścią:
		- liczbę załączników,
		- liczbę stron załączników lub innych jednostek miary wszystkich załączników lub informację określającą rodzaj załączonego materiału i jego odpowiednią jednostkę miary,
		- klauzule tajności załączników wraz z numerami, pod jakimi zostały zarejestrowane w .Dzienniku ewidencyjnym".
		- w przypadku, gdy adresatowi wysyła się inną liczbę załączników, niż pozostawia w aktach, dodatkowo napis "tylko adresat" – jeżeli załączniki mają być

przekazane adresatowi bez pozostawiania w aktach, napis "do zwrotu" – jeżeli załączniki mają zostać zwrócone osobie uprawnionej do jego podpisania,

- b) z prawej strony pod treścią pisma i adnotacją o załącznikach w kolejności pionowej: stanowisko oraz imię i nazwisko lub inne oznaczenie wskazujące osobę uprawnioną do jego podpisania,
- c) w lewym dolnym rogu w kolejności pionowej:
	- liczbę wykonanych egzemplarzy,
	- adresatów poszczególnych egzemplarzy pisma albo adnotację "adresaci według rozdzielnika",
	- dyspozycję "ad acta" w przypadku egzemplarza pozostającego w aktach Urzędu,
	- imię i nazwisko lub inne oznaczenie wskazujące wykonawcę;

4) jeżeli wraz z dokumentem przesyła się załączniki zawierające informacje niejawne, to:

- a) dokument oznacza się klauzulą tajności nie niższą niż najwyższa klauzula tajności załączników,
- b) na dokumencie jeżeli po trwałym odłączeniu załączników dokument jest jawny albo jego klauzula tajności jest inna niż początkowo określona, na każdej stronie pod numerem egzemplarza umieszcza się adnotację o jawności albo klauzuli tajności dokumentu po odłączeniu załączników.

2. W przypadku opisanym powyżej, przy rejestracji pisma przewodniego w Dzienniku ewidencyjnym, w rubryce "Informacje uzupełniające/Uwagi" wpisuje się adnotację o treści "(nazwa klauzuli tajności) po odłączeniu załączników" lub "Jawne po odłączeniu załączników".

3. Wzór sposobu oznaczania dokumentów zastrzeżonych oraz umieszczania klauzul na tych dokumentach, określa załącznik nr 3 do Instrukcji.

4. Wzór sposobu oznaczania załączników do dokumentów zastrzeżonych oraz umieszczania klauzul na tych dokumentach, określa załącznik nr 4 do Instrukcji.

**§ 16.** 1. W przypadku dokumentu, któremu nadano bieg korespondencyjny, na pierwszej stronie dokumentu zastrzeżonego, w prawym górnym rogu, pod numerem egzemplarza, można zamieścić dodatkowe dyspozycje dla adresata dotyczące:

- 1) braku zgody na kopiowanie lub tłumaczenie części albo całości dokumentu;
- 2) braku zgody na udzielanie informacji o treści dokumentu;
- 3) określenia daty lub wydarzenia, po którym nastąpi zniesienie lub zmiana klauzuli tajności całości lub części dokumentu.

2. Powyższe zapisy stosuje się odpowiednio do zastrzeżonych załączników do pism.

**§ 17.** 1. Wykonanie kopii, odpisów, wyciągów, wypisów, tłumaczeń dokumentu zastrzeżonego następuje wyłącznie na podstawie pisemnego polecenia odnotowanego na tym dokumencie.

2. Wykonanie czynności wskazanych w ust. 1 należy odnotować na dokumencie, w stosunku do którego powyższe czynności wykonano.

3. Czynności wskazane w ust. 1 wykonuje osoba upoważniona wyłącznie na urządzeniach przeznaczonych do tych celów. Zabronione jest wykonywanie tych czynności na urządzeniach podłączonych do sieci komputerowych lub do sieci internetowej.

4. Każdą wykonaną kopię, odpis, wypis, wyciąg, wydruk lub tłumaczenie, stanowiące materiał zastrzeżony oznacza się zgodnie z przepisami wskazanymi w § 15 ust. 1 rozporządzenia Prezesa Rady Ministrów z dnia 22 grudnia 2011 r. w sprawie sposobu oznaczania materiałów i umieszczania na nich klauzul tajności i bezpośrednio po wykonaniu rejestruje w odpowiednim Dzienniku ewidencyjnym w Kancelarii Tajnej.

5. Zgodę na zniesienie lub zmianę klauzuli tajności udziela się wyłącznie w odrębnym dokumencie podlegającym rejestracji i przechowaniu w Kancelarii Tajnej. Dopuszcza się także wyrażenie zgody przez zamieszczenie stosownej adnotacji bezpośrednio na dokumencie papierowym, a w przypadku dokumentu elektronicznego - w jego metryce. Wskazanych skreśleń, korekt oraz adnotacji umieszczanych w celu zmiany klauzuli tajności mogą dokonywać wyłącznie osoby uprawnione.

**§ 18.** Szczegółowe zasady oznaczania klauzulami tajności materiałów niejawnych, w tym zwłaszcza dokumentów elektronicznych oraz sporządzania kopii, odpisów, wyciągów, wypisów, tłumaczeń, a także wydruków z dokumentów elektronicznych, jak również dokumentowania tych czynności określa rozporządzenie Prezesa Rady Ministrów z dnia 22 grudnia 2011 r. w sprawie sposobu oznaczania materiałów i umieszczania na nich klauzul tajności.

#### **Wysyłanie dokumentów zastrzeżonych**

**§ 19.** 1. Dokumenty zastrzeżone, wysyłane w postaci listów, pakuje się w dwie nieprzezroczyste koperty, natomiast w postaci paczek – w dwie warstwy nieprzezroczystego papieru, na których umieszcza się:

1) na kopercie wewnętrznej:

- a) pieczęć adresową nadawcy przesyłki,
- b) klauzulę "Zastrzeżone" i ewentualnie inne oznaczenia (np. "Do rak własnych),
- c) numer ewidencyjny, pod którym dokument został zarejestrowany,
- d) określenie adresata,
- e) imię i nazwisko osoby pakującej przesyłkę;

2) na kopercie zewnętrznej:

- a) pieczęć adresową nadawcy przesyłki,
- b) nazwę i adres siedziby adresata,
- c) datę nadania przesyłki, ewentualnie numer Wykazu Przesyłek Nadanych, jeśli przesyłka dostarczana jest kurierem.

2. Miejsca sklejenia koperty wewnętrznej zabezpiecza się przez odciśnięcie pieczęci "Do pakietów" oraz za pomocą przezroczystej taśmy samoprzylepnej lub w inny sposób umożliwiający stwierdzenie próby lub faktu nieuprawnionego dostępu do zawartości.

3. Kierownik Kancelarii Tajnej zapakowaną przesyłkę przekazuje do Kancelarii Głównej za pokwitowaniem w Książce Doręczeń Przesyłek Miejscowych (KDPM), a w odpowiedniej rubryce Dziennika ewidencyjnego nanosi adnotację o wysłaniu przesyłki z podaniem pozycji z KDPM.

4. Dokumenty zastrzeżone wysyłane za pośrednictwem operatora pocztowego wysyła się jako przesyłki polecone ze zwrotnym potwierdzeniem odbioru.

5. Przesyłkę zawierającą dokumenty zastrzeżone ochrania i przewozi do placówki pocztowej co najmniej jeden konwojent, spełniający wymagania określone w § 4 oraz wyposażony w środki łączności umożliwiające kontakt z nim podczas przewozu.

6. Do konwojowania dokumentów zastrzeżonych wyznacza się Kierownika Kancelarii Tajnej a w przypadku jego nieobecności Pełnomocnika do spraw Ochrony Informacji Niejawnych.

7. Pełnomocnik do spraw Ochrony Informacji Niejawnych odpowiada za zapoznanie osób wyznaczonych do wykonywania funkcji konwojentów z zasadami postępowania z ochranianymi i przewożonymi dokumentami zastrzeżonymi.

8. Sposób oznaczania i zabezpieczania kopert zawierających dokumenty zastrzeżone, określa załącznik nr 5 do Instrukcji.

## **Przechowywanie, niszczenie i archiwizowanie**

#### **oraz środki ochrony dotyczące dokumentów zastrzeżonych**

**§ 20.** 1. Dokumenty zastrzeżone podlegają obowiązkowej ochronie przed kradzieżą i nieuprawnionym ujawnieniem. Przechowuje się je wyłącznie w pomieszczeniach Urzędu gwarantujących, że dostęp do takich pomieszczeń uzyskać mogą wyłącznie osoby uprawnione i posiadające upoważnienie do samodzielnego wstępu do pomieszczenia.

2. Szczegółowe zasady nadawania pracownikom uprawnień do dostępu do takich pomieszczeń oraz zasady przechowywania dokumentów zastrzeżonych, zostały określone w Planie Ochrony Informacji Niejawnych w Ministerstwie Kultury i Dziedzictwa Narodowego, zwanym dalej "Planem Ochrony", przechowywanym w Kancelarii Tajnej Urzędu.

**§ 21.** Szczegółowe zasady przechowywania dokumentów zastrzeżonych w postaci cyfrowej w systemach teleinformatycznych reguluje zatwierdzona przez Agencję Bezpieczeństwa Wewnętrznego dokumentacja Bezpieczeństwa Systemu Teleinformatycznego (SWB).

**§ 22.** 1. Klucze do pomieszczeń, szaf metalowych lub mebli biurowych, w których przechowywane są dokumenty zastrzeżone, po zakończonym dniu pracy muszą być odpowiednio zabezpieczone. Duplikaty kluczy do urządzeń biurowych, w których przechowywane są dokumenty zastrzeżone w Strefie Ochronnej II, przechowywane są przez Pełnomocnika do spraw Ochrony Informacji Niejawnych.

2. Zabrania się udostępniania osobom nieuprawnionym lub wynoszenia poza Urząd kluczy oraz ich duplikatów do pomieszczeń i mebli biurowych, w których przechowywane są dokumenty zastrzeżone.

**§ 23.** Po zakończeniu dnia pracy pracownicy Urzędu wychodzący z pomieszczenia, w którym przechowywane są dokumenty zastrzeżone, zobowiązani są do zabezpieczenia dokumentów w odpowiednich szafach oraz zamknięcia drzwi pomieszczenia na klucz, z zachowaniem wymagań zawartych w § 14.

**§ 24.** Dokumenty zastrzeżone gromadzone są w tematycznych teczkach akt z opisem "ZASTRZEŻONE". Dokumentów zastrzeżonych nie wolno przechowywać razem z dokumentami jawnymi, chyba że stanowią integralną część dotyczącą danej sprawy. Wówczas teczka musi zostać wyraźnie opisana - "ZASTRZEŻONE".

**§ 25.** W przypadku spraw ostatecznie zakończonych, gdy dokument jest nadal chroniony, teczka akt o klauzuli "ZASTRZEŻONE" jest przechowywana w Kancelarii Tajnej do chwili weryfikacji dokumentów o klauzuli zastrzeżone podczas kontroli ochrony informacji niejawnych.

**§ 26.** 1. W celu zniszczenia dokumentów zastrzeżonych, które nie podlegają trwałemu przechowywaniu i utraciły praktyczne znaczenie, powołuje się komisję złożoną z co najmniej trzech pracowników. W skład komisji obligatoryjnie wchodzi jedna z osób upoważnionych, o których mowa w § 5, oraz po jednej osobie z komórek organizacyjnych Urzędu merytorycznie związanych z niszczonymi dokumentami zastrzeżonymi spełniające wymagania określone w § 4. Komisja sporządza protokół oceny dokumentacji niearchiwalnej oraz spis dokumentacji niearchiwalnej przeznaczonej do zniszczenia. Na podstawie przygotowanej dokumentacji Minister lub osoba przez niego upoważniona wydaje decyzję lub występuje z wnioskiem o udzielenie zgody na zniszczenie dokumentów do dyrektora właściwego archiwum państwowego.

2. Dokumenty zastrzeżone wadliwie wykonane lub wadliwie wydrukowane niszczy osoba odpowiedzialna za dokument w obecności osoby upoważnionej, dokumentując ten fakt w odpowiednim urządzeniu ewidencyjnym.

3. Dokumenty zastrzeżone utrwalone na papierze niszczy się przez pocięcie w niszczarce, która zapewnia zniszczenie materiału w sposób uniemożliwiający odtworzenie jego treści. Niszczarka musi spełniać wymagania przewidziane co najmniej dla klasy II według normy DIN 32757.

4. Dokumenty zastrzeżone zapisane w formie elektronicznej niszczy się przez fizyczne zniszczenie nośnika (dyskietki, płyty CD/DVD itp.) zgodnie z opracowanymi Procedurami Bezpiecznej Eksploatacji dla Bezpiecznego Stanowiska Komputerowego znajdującymi się w Kancelarii Tajnej.

**§ 27.** 1. Fakt zniszczenia dokumentów zastrzeżonych dokumentuje się protokolarnie oraz odnotowuje w rubryce "Uwagi" w dzienniku wymienionym w § 3 z adnotacją o treści "Zniszczono na podstawie protokołu z dnia ....". Protokół zniszczenia przechowuje się w Kancelarii Tajnej.

2. Szczegółowe zasady brakowania dokumentów reguluje rozporządzenie Ministra Kultury i Dziedzictwa Narodowego z dnia 20 października 2015 r. w sprawie klasyfikowania i kwalifikowania dokumentacji, przekazywania materiałów archiwalnych do archiwów państwowych i brakowania dokumentacji niearchiwalnej (Dz. U. z 2019 r. poz. 246).

#### **Kontrola ochrony informacji niejawnych**

**§ 28.** 1. Nadzór nad ochroną informacji niejawnych w Urzędzie sprawowany jest w formie kontroli bieżących, doraźnych oraz wewnętrznych kontroli rocznych.

2. Kontrola bieżąca jest formą ciągłego nadzoru nad przestrzeganiem przez wykonawców i pracowników merytorycznych zasad postępowania z informacjami niejawnymi.

3. Kontrole bieżące prowadzą:

1) Pełnomocnik do spraw Ochrony Informacji Niejawnych w stosunku do wszystkich pracowników Urzędu;

2) przełożeni – w stosunku do swoich podwładnych.

4. Kontrole doraźne i wewnętrzne kontrole roczne przeprowadza komisja powoływana przez Ministra, w uzgodnieniu z Pełnomocnikiem do spraw Ochrony Informacji Niejawnych. Wyniki kontroli, opracowane w formie protokołu, komisja przedstawia Ministrowi do zatwierdzenia. Protokół po zatwierdzeniu przechowywany jest w Kancelarii Tajnej.

5. Zakres przedmiotowy kontroli doraźnej i wewnętrznej kontroli rocznej stanu ochrony informacji niejawnych obejmuje w szczególności porównanie stanu faktycznego dokumentów ze stanem ewidencyjnym ujętym w Dziennikach ewidencyjnych i KDPM, postępowanie z informacjami niejawnymi, stan ochrony fizycznej pomieszczeń i dokumentów oraz przegląd dokumentów do zniesienia, zmiany klauzuli tajności lub zakwalifikowania do zniszczenia.

6. W skład komisji wchodzą wyznaczeni przez Ministra pracownicy Urzędu posiadający odpowiednie poświadczenia bezpieczeństwa oraz zaświadczenia o szkoleniu z ochrony informacji niejawnych.

7. Wzór protokołu z przeprowadzonych kontroli, określa załącznik nr 6 do Instrukcji.

#### **Postanowienia końcowe**

**§ 29.** Upoważnienie uprawniające do dostępu do dokumentów zastrzeżonych obligatoryjnie obowiązuje niżej wymienionych pracowników:

1) Naczelników wydziałów;

2) Kierownika Kancelarii Ogólnej;

3) pracowników Wydziału Teleinformatycznego Biura Dyrektora Generalnego;

4) pracowników realizujących zadania Stałego Dyżuru Urzędu;

5) pracowników sekretariatów.

**§ 30.** Każdy pracownik Urzędu mający na zajmowanym stanowisku dostęp do dokumentów zastrzeżonych jest obowiązany zapoznać się z niniejszą Instrukcją i stosować zawarte w niej zapisy.

**§ 31.** Kontrolę realizacji zapisów niniejszej Instrukcji w odniesieniu do całości Urzędu powierza się Pełnomocnikowi do spraw Ochrony Informacji Niejawnych.

Załączniki do Instrukcji

#### **Załącznik Nr 1**

**Wzór**

Miejscowość i data……………………

#### …………………………………………

Nazwa jednostki organizacyjnej

# **UPOWAŻNIENIE DO DOSTĘPU DO INFORMACJI NIEJAWNYCH O KLAUZULI "ZASTRZEŻONE"**

Na podstawie art. 21 ust. 4 pkt 1 ustawy z dnia 5 sierpnia 2010 r. o ochronie informacji niejawnych (Dz. U. z 2019 r. poz. 742) upoważniam do dostępu do informacji niejawnych oznaczonych klauzulą tajności "zastrzeżone" następującą osobę:

- 1. Imię (imiona) ……………………………………………………………………..
- 2. Nazwisko(w tym przybrane) …………………………………………………….
- 3. Nr PESEL ………………………………………………………………………..
- 4. Imię ojca ……………………………………………………………………….

Niniejsze upoważnienie wydane jest w celu<sup>1)</sup>

….….....................................................

lub na okres:

 $\overline{\phantom{a}}$ 

- od dnia……………do dnia
- od dnia……………do odwołania
- zatrudnienia

*Pieczątka i podpis kierownika jednostki organizacyjnej*

…………………………………………………..

<sup>&</sup>lt;sup>1)</sup> Należy określić cel lub okres wydania upoważnienia.

(pieczęć nagłówkowa przewoźnika) (miejscowość)

**Wzór**

.................................................. ............................. dnia...............r.

**Egz. Nr ………….**

## **PROTOKÓŁ Nr …..**

## **W SPRAWIE USZKODZENIA OPAKOWANIA PRZESYŁKI ZAWIERAJĄCEJ DOKUMENT ZASTRZEŻONY**

Niżej podpisani oświadczamy, że w dniu …………………………...r., o godz. ……………… przy rozpakowaniu pakietu, pojemnika Nr ……………………….. nadanego przez …………. …………………………………………………………….…………………………………….. w ……………... stwierdzono uszkodzenie przesyłki<sup>1)</sup>……………. Nr …….. adresowanej do ………………………………………………………………………

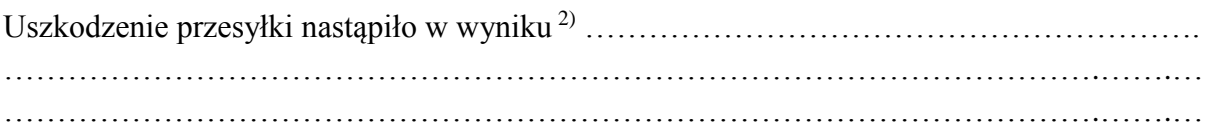

Wyżej wymieniona przesyłka została przepakowana i zabezpieczona celem niedopuszczenia do dalszych uszkodzeń i doręczona adresatowi wraz z egzemplarzem Nr 1 niniejszego protokołu.

Uszkodzenie przesyłki wskazuje (nie wskazuje) 3) na możliwość ujawnienia jej treści.

Podpis przewoźnika (imię i nazwisko):

………………………………………………………………….

…………………..… Przyczyny odmowy przyjęcia przesyłki przez adresata: ……………………………………… ………………………………………………………………………………………………….

Podpis odbierającego przesyłkę (imię i nazwisko):

……………………………………………………..

Wyk. w 3 egz. Egz. Nr 1 - adresat przesyłki, Egz. Nr 2 - nadawca, Egz. Nr 3 - aa.

 $\overline{a}$ 

<sup>&</sup>lt;sup>1)</sup> Należy określić rodzaj przesyłki.

<sup>2)</sup> Należy podać rodzaj i przyczynę uszkodzenia.

<sup>3)</sup> Niepotrzebne skreślić.

**Wzór**

## **Sposób oznaczania dokumentów zastrzeżonych oraz umieszczania klauzul na tych dokumentach**

......................................................... strona pierwsza..................................................

#### **"ZASTRZEŻONE"**

(na górze z lewej strony) (na górze z prawej strony)

**BO.Z-1/2021 (sygnatura literowo-cyfrowa) BO** - symbol komórki organizacyjnej, w której wytworzono dokument **Z-1** - klauzula i numer rejestracyjny dokumentu według Dziennika ewidencyjnego **2021** - rok rejestracji dokumentu

**Warszawa, dnia ……… r. Egz. Nr…….. (lub Egz. pojedynczy) (adnotacja dotycząca klauzuli pisma po odłączenia załączników)**

#### **Adresat**

lub : **Adresaci według rozdzielnika**

Treść pisma

…………………………………………………..

### **"ZASTRZEŻONE"**

 (w prawym dolnym rogu strona/liczba stron całego dokumentu) **str. 1 z 3** strona kolejna

## **"ZASTRZEŻONE"**

**BO.Z-1/2021** (na górze z prawej strony)  **Egz. Nr …..** (lub **Egz. pojedynczy**)

Treść pisma c.d.

## **"ZASTRZEŻONE"**

 (w prawym dolnym rogu strona/liczba stron całego dokumentu) **str. 2 z 3** strona ostatnia

#### **"ZASTRZEŻONE"**

**BO.Z-1/20121** (na górze z prawej strony)  **Egz. Nr …..** (lub **Egz. pojedynczy**)

Treść pisma c.d.

(z lewej strony pod treścią jeśli pismo posiada załączniki) **Załączniki: 2 na 5 str.:** Zał. Nr 1 - Jawny, na 3 str., tylko adresat, Zał. Nr 2 - Zastrzeżone, Z-3/2021 na 2 str., do zwrotu po wykorzystaniu.

(z prawej strony pod adnotacjami o załącznikach) **PODPIS** 

(w lewym dolnym rogu) Wykonano w 2 egz. Egz. Nr 1 – adresat, Egz. Nr 2 - ad acta. Wykonał: XXXX tel. xxxxx

### **"ZASTRZEŻONE"**

 (w prawym dolnym rogu strona/liczba stron całego dokumentu) **str. 3 z 3** **Wzór**

## **Sposób oznaczania załączników do dokumentów zastrzeżonych oraz umieszczania klauzul na tych dokumentach**

......................................................... strona pierwsza..................................................

#### **"ZASTRZEŻONE"**

(na górze z lewej strony) (na górze z prawej strony)

#### **BO.Z-1/2021 (sygnatura literowo-cyfrowa)**

**BO** - symbol komórki organizacyjnej, w której wytworzono dokument **Z-1** - klauzula i numer rejestracyjny dokumentu według Dziennika ewidencyjnego **2021** - rok rejestracji dokumentu

**Warszawa, dnia ……… r.**

**Załącznik do pisma Nr ………………… z dnia …………….. Egz. Nr …..** (lub **Egz. pojedynczy**) (ew. adnotacja o możliwości lub zakazie kopiowania, powielania, itp.)

#### **Nazwa lub tytuł dokumentu**

Treść dokumentu

#### **"ZASTRZEŻONE"**

 (w prawym dolnym rogu strona/liczba stron całego dokumentu) **str. 1 z 3**

strona kolejna

# **"ZASTRZEŻONE"**

#### **BO.Z-1/2021 Załącznik do pisma**

 **Nr ………………… z dnia …………….. Egz. Nr …..** (lub **Egz. pojedynczy**)

Treść pisma c.d.

## **"ZASTRZEŻONE"**

 (w prawym dolnym rogu strona/liczba stron całego dokumentu) **str. 2 z 3** strona ostatnia

## **"ZASTRZEŻONE"**

#### **BO.Z-1/2021**

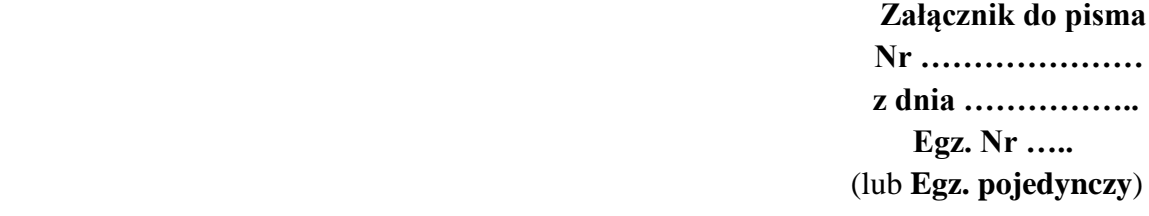

Treść pisma c.d.

(w lewym dolnym rogu) Wykonano w ……… egz. Wykonał: XXXXX tel. xxxxxx

## **"ZASTRZEŻONE"**

 (w prawym dolnym rogu strona/liczba stron całego dokumentu) **str. 3 z 3**

#### **Wzór**

# **Sposób oznaczania i zabezpieczania kopert zawierających dokumenty zastrzeżone.**

**koperta wewnętrzna Awers**

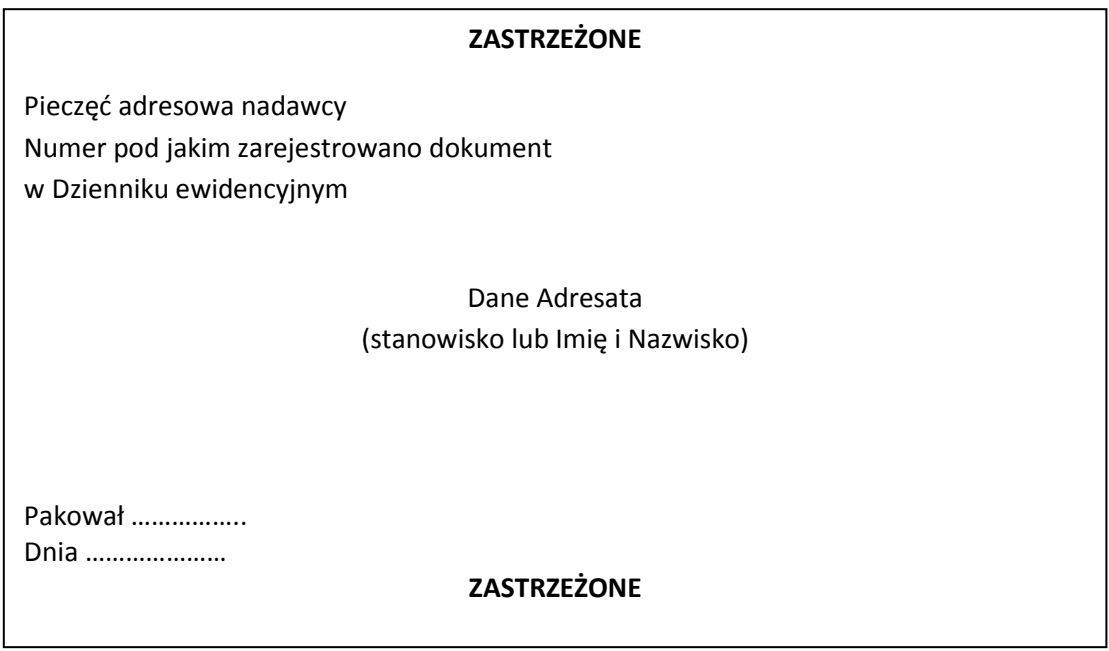

**Rewers**

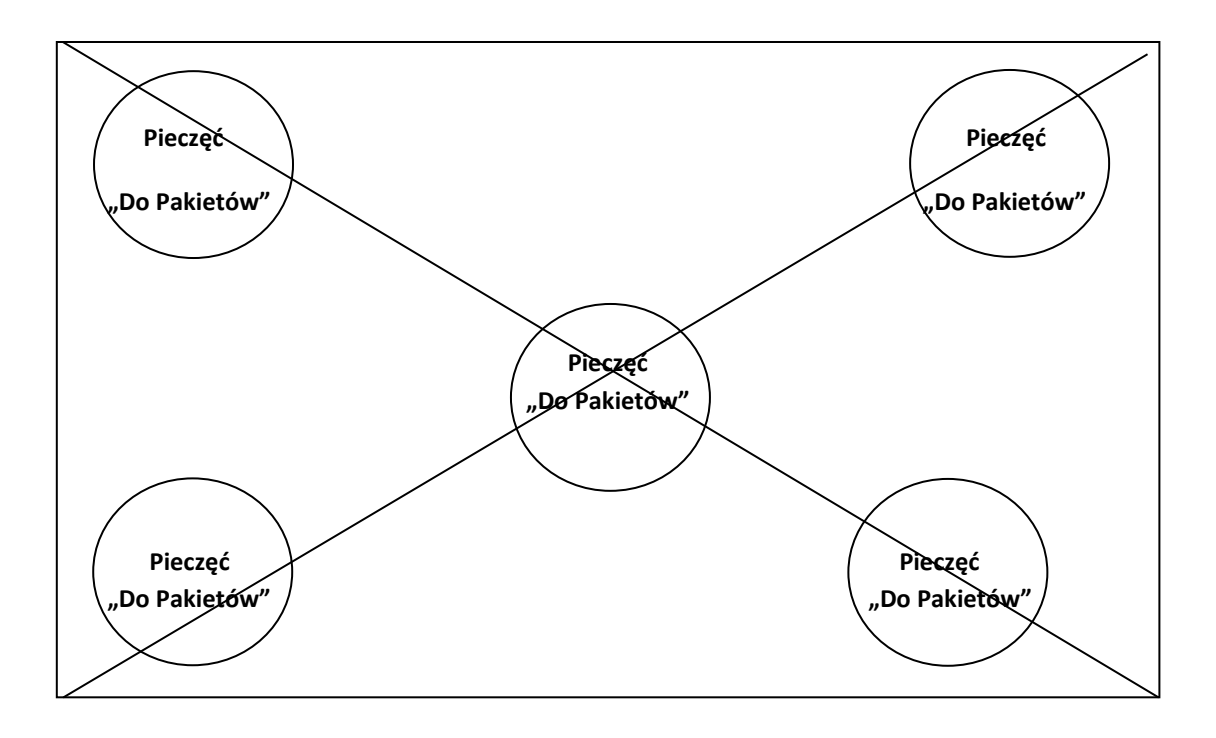

## **koperta zewnętrzna**

Pieczęć adresowa nadawcy Numer pod jakim zarejestrowano dokument w Książce Doręczeń Przesyłek Miejscowych lub numer Wykazu Przesyłek

Adres siedziby adresata

**Wzór**

Warszawa, dnia ………… r.

…………………………………. (nazwa komórki organizacyjnej)

# **AKCEPTUJĘ**

**……………………………..**

# **PROTOKÓŁ**

## **z przeprowadzonej kontroli ……**

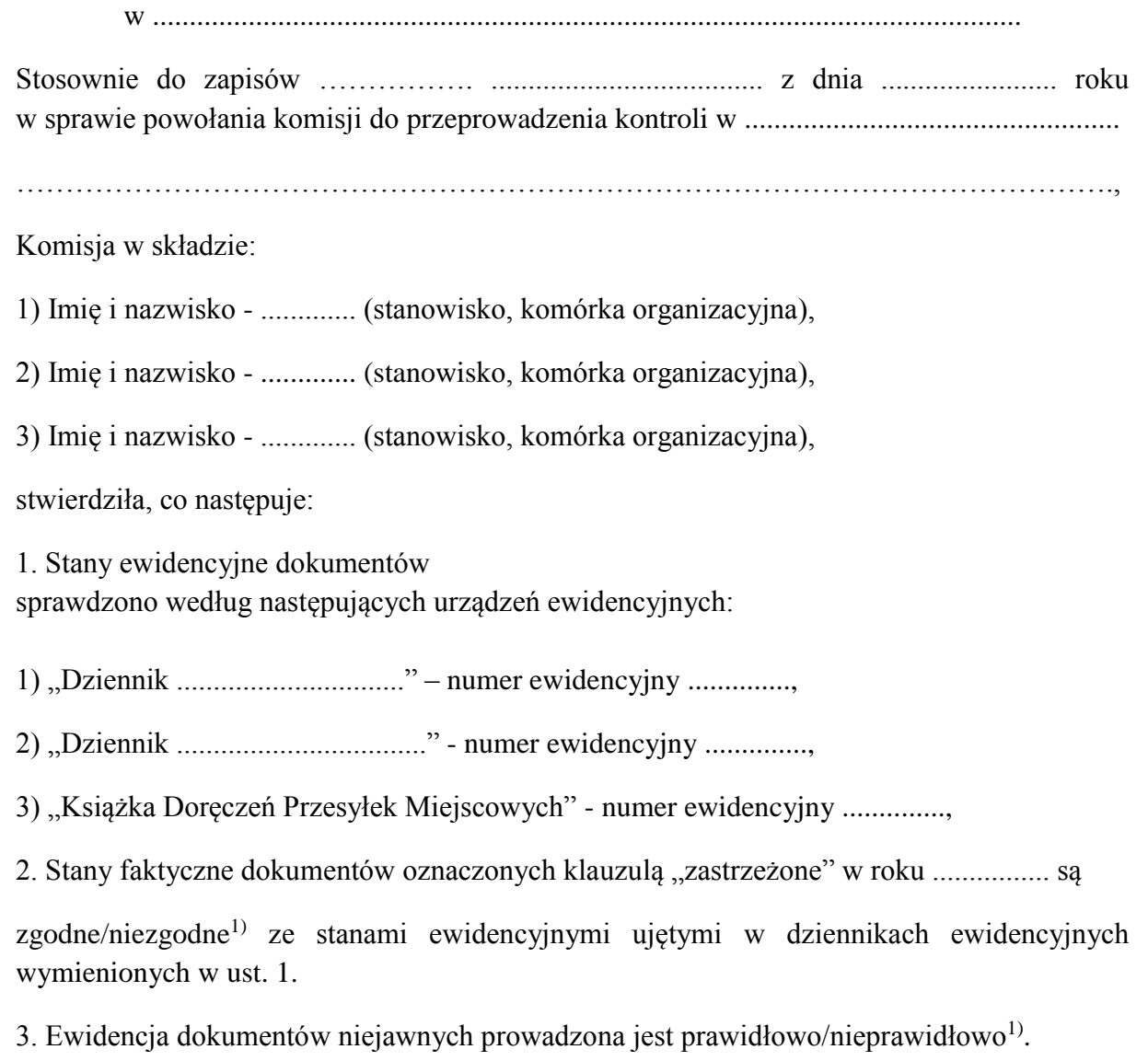

 $\overline{\phantom{a}}$ 

<sup>&</sup>lt;sup>1)</sup> Niepotrzebne skreślić.

4. Dokumenty niejawne są prawidłowo/nieprawidłowo<sup>1)</sup> klasyfikowane i sporządzane przez wykonawców.

5. Stan techniczny pomieszczeń, w których przechowywane są dokumenty niejawne jest

poprawny/niepoprawny<sup>1)</sup>.

6. W "Dzienniku ..........................." w okresie od ….. r. do …... r. zostało zarejestrowanych ...... dokumentów niejawnych, w tym ....... wysłano.

7. W "Książce Doręczeń Przesyłek Miejscowych" w okresie od …... r. do ……. r. zostały

zarejestrowane ...... pozycje.

8. Wnioski Komisji:

W związku z nieprawidłowościami, wymienionymi w punktach ............. Komisja

wnioskuje:

1. …………………………………………. 2. ………………………………………… 3. …………………………………………

Na tym protokół zakończono.

Podpisy członków Komisji:

1. Imię i nazwisko - ..................... (podpis) 2. Imię i nazwisko - ..................... (podpis) 3. Imię i nazwisko - ..................... (podpis)